Receive College Credit for taking Cisco Networking Academy Explore Courses from your local library, brought to you in partnership by:

King County
Library System
CISCO Academy

### Hello Library Patrons!

You have an opportunity to apply for college credit from Bellevue College in partnership with the King County Library System & Washington State Libraries. *This has the potential tuition savings of* \$1,000.

This unique opportunity allows you to take Cisco Networking Academy Explore, self-paced courses and put it to use by receiving college credit. The following information is what you need to know for applying for college credit at Bellevue College.

#### Steps to take to apply for College Credit at Bellevue College:

- Complete a Cisco Networking Academy Explore course→ Complete as many or as few as you'd like.
   It's up to you to decide!
  - a. Qualifying course list & Estimated time to complete:

| Course Title                             | Estimated Hours to Complete              | College Credit |
|------------------------------------------|------------------------------------------|----------------|
| Get Connected                            | 30 hours                                 | 2 Credits      |
| Introduction to Cybersecurity            | 15 hours  Eligible for a digital badge   | 1 Credit       |
| Cybersecurity Essentials                 | 30 hours Eligible for a digital badge    | 2 Credits      |
| Introduction to IoT (Internet of Things) | 20 hours<br>Eligible for a digital badge | 1.5 Credits    |
| NDG Linux Essentials                     | 70 hours                                 | 6 Credits      |
| Entrepreneurship                         | 15 hours                                 | 1 Credit       |
| PCAP: Programming Essentials in Python   | 70 hours                                 | 6 Credits      |
| Networking Essentials                    | 70 hours                                 | 6 Credits      |

**Note**: Students who complete <u>any</u> of the above Explore courses will receive a Certificate of Completion. The following criteria must be met upon completion:

- Complete the end of course survey
- Complete the final exam with a minimum score of 70% on the first attempt\*

**Note**: Students will receive a digital badge from Cisco Networking Academy after successfully completing one of the <u>4 marked courses above</u>. These badges can be posted on LinkedIn or other online portfolios. The following criteria must be met upon completion:

- Complete the end of course survey
- Complete the final exam with a minimum score of 70% on the first attempt\*

\*Scores received from retakes will not count towards the eligibility.

- 2. After you have completed the Final Exam and End of course feedback survey, **Print your certification of completion**.
  - a. Certificate of Completion Example:

| Certifi                                                                                                    | cate of Completion                                                                                                    |
|----------------------------------------------------------------------------------------------------|----------------------------------------------------------------------------------------------------|
| Presented to:                                                                                                    |                                                                                                    |
| \$certificate.studentName                                                                                                    |                                                                                                    |
| Name                                                                                                    |                                                                                                    |
| For completing the Cisco Networking Academ following abilities:                                                                                                    | ny <sup>®</sup> Cybersecurity Essentials course, and demonstrating the                                                                                                    |
|                                                                                                    |                                                                                                    |
| <ul> <li>Describe the tactics, techniques and proce</li> </ul>                                                                                                    | edures used by cyber criminals.                                                                                                    |
|                                                                                                    |                                                                                                    |
| <ul> <li>Describe the principles of confidentiality, in countermeasures.</li> </ul>                                                                                                    | ntegrity, and availability as they relate to data states and cybersecur                                                                                                    |
| Describe the principles of confidentiality, in countermeasures.     Describe technologies, products and proce availability.                                                             | ntegrity, and availability as they relate to data states and cybersecured dures used to protect confidentiality, ensure integrity and provide h                                                               |
| Describe the principles of confidentiality, in countermeasures.     Describe technologies, products and proce availability.     Explain how cybersecurity professionals us              | ntegrity, and availability as they relate to data states and cybersecuredures used to protect confidentiality, ensure integrity and provide has technologies, processes and procedures to defend all componer |
| Describe the principles of confidentiality, in countermeasures.     Describe technologies, products and proce availability.     Explain how cybersecurity professionals us the network. | ntegrity, and availability as they relate to data states and cybersecuredures used to protect confidentiality, ensure integrity and provide has technologies, processes and procedures to defend all componer |

- 3. Apply to become a student at Bellevue College: <a href="https://www.bellevuecollege.edu/admissions/">https://www.bellevuecollege.edu/admissions/</a>
  - a. **Application Cost**: \$55 and covers placement testing.
- 4. Fill out and sign the Academic Credit for Prior Learning Prior Experiential Learning Student Form. See the last two pages within this document for the form.
  - a. For the form, please include the following information:

i. Faculty Name: Tom Lee

ii. Course Name: Special Topicsiii. Course Number: NSCOM 297

- 5. Submit the Academic Credit for Prior learning form by email to Tom Lee, thomas.lee@bellevuecollege.edu
  - a. Please include the following email subject line: PLA Request- "Explore Course Name"
- 6. Pay tuition to Bellevue College: 1-10 credits \$45.22/credit

Once you have completed all the steps you will receive college credits for your Cisco Networking Academy Explore courses taken at Washington State Library or the King County Library System! Congratulations!

#### If you have any questions, please email Alysa Kelsey, Tom Lee or Sara Shreve:

- Alysa Kelsey, Program Manager for Bellevue College, Information Technology Programs and Advisor: <a href="mailto:alysa.kelsey@bellevuecollege.edu">alysa.kelsey@bellevuecollege.edu</a>
- Tom Lee, Bellevue College Program Chair & Instructor: thomas.lee@bellevuecollege.edu
- Sara Shreve, Cisco Networking Academy CSR Manager: <a href="mailto:sashreve@cisco.com">sashreve@cisco.com</a>

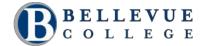

# Academic Credit for Prior Learning

## Prior Learning – NSCOM 297

| Name:_         |                                                         |                                                                                                    |                                        | /                              |  |
|----------------|---------------------------------------------------------|----------------------------------------------------------------------------------------------------|----------------------------------------|--------------------------------|--|
|                | (Last Name)                                             | (First Name)                                                                                                    | (M.I)                                  |                                |  |
| Other na       | ames included on yo                                     | ur transcript/s or other o                                                                                                    | locumentation:                         |                                |  |
| Instru         | ctions:                                                 |                                                                                                    |                                        |                                |  |
| 1)             | Apply for admission                                     | n to Bellevue College. Yo                                                                                                    | u will receive a Student ID numb       | er at this point.              |  |
|                |                                                         | _                                                                                                    | y if more than one-year has pass       |                                |  |
|                | <ul> <li>Admissi</li> </ul>                             | mission information can be found here: <a href="https://www.bellevuecollege.edu/admissions/">https://www.bellevuecollege.edu/admissions/</a> |                                        |                                |  |
|                | • Create a                                              | Bellevue College email                                                                                                    | address here: http://bellevuecol       | lege.edu/netid/                |  |
| 2)             | Email this form from                                    | m your Bellevue College                                                                                                    | email.                                 |                                |  |
|                | Email Tom Lee at: <u>Thomas.lee@bellevuecollege.edu</u> |                                                                                                    |                                        |                                |  |
|                | <ul> <li>Subject</li> </ul>                             | line: PLA Request– "Exp                                                                                                    | lore Course Name Here"                 |                                |  |
|                |                                                         |                                                                                                    | Networking Academy email so w          | •                              |  |
| 3)             |                                                         |                                                                                                    | will be contacted via your Bellev      | rue College email when this fo |  |
|                | nas been applied to                                     | your Bellevue College a                                                                                                    | account.                               |                                |  |
| Note: N        | SCOM 297 Prior Leai                                     | ning work can be transc                                                                                                    | ribed once every academic quart        | ter. Any additional work       |  |
|                |                                                         |                                                                                                    | College's calendar can be viewed       | d here:                        |  |
| https://       | www.bellevuecolleg                                      | e.edu/studentcentral/ca                                                                                                    | <u>llendar/</u>                        |                                |  |
|                |                                                         |                                                                                                    |                                        |                                |  |
| Soctio         | n Onor Faculty                                          |                                                                                                    |                                        |                                |  |
|                | n One: Faculty faculty name)                            | Tamalaa                                                                                                    |                                        |                                |  |
| i (piiiit i    | acuity Harrier                                          | Tom Lee                                                                                                    | have develope                          | ed a portfolio plan with this  |  |
|                | i                                                       | a a a a como a lista d la alacco C                                                                                                    | No an thin aturd out accessorially and |                                |  |
|                | the Evaluations Off                                     |                                                                                                    | Once this student successfully cor     | ripietes the required work, i  |  |
|                | , the Evaluations on                                    | ioc iii wiiciiigi                                                                                                    |                                        |                                |  |
|                |                                                         |                                                                                                    |                                        |                                |  |
|                | Cours                                                   | se Name                                                                                                    | Course Number                          | Course Credits                 |  |
| Special Topics |                                                         | NSCOM 297                                                                                                    |                                        |                                |  |
|                |                                                         |                                                                                                    |                                        |                                |  |
|                |                                                         |                                                                                                    |                                        |                                |  |
|                |                                                         |                                                                                                    |                                        |                                |  |
| Faculty        | Signature                                               |                                                                                                    | <br>te                                 |                                |  |

| Section Two: Student Certification                                                                     |
|----------------------------------------------------------------------------------------------------|
| I understand that the <u>Transfer to Bellevue College</u> website details information and requirements |
| needed for the college to award credit for prior learning, and I have read these requirements. I       |
| understand that if I am awarded credit for prior learning the college makes no promise that this       |
| credit will also be accepted at other schools I may attend in the future. I also understand that       |
| Financial Aid does not pay for, or cover the fee associated with Prior Experiential Learning. I        |
| request that the college review my records for possible awarding of Prior Experiential Learning        |
| credit.                                                                                                |
|                                                                                                    |
|                                                                                                    |
|                                                                                                    |

Note: We communicate with you using your BC Student Email Address only. Create your account at <a href="http://bellevuecollege.edu/netid/">http://bellevuecollege.edu/netid/</a> before submitting this request.

Date

Student Signature